## RO-013

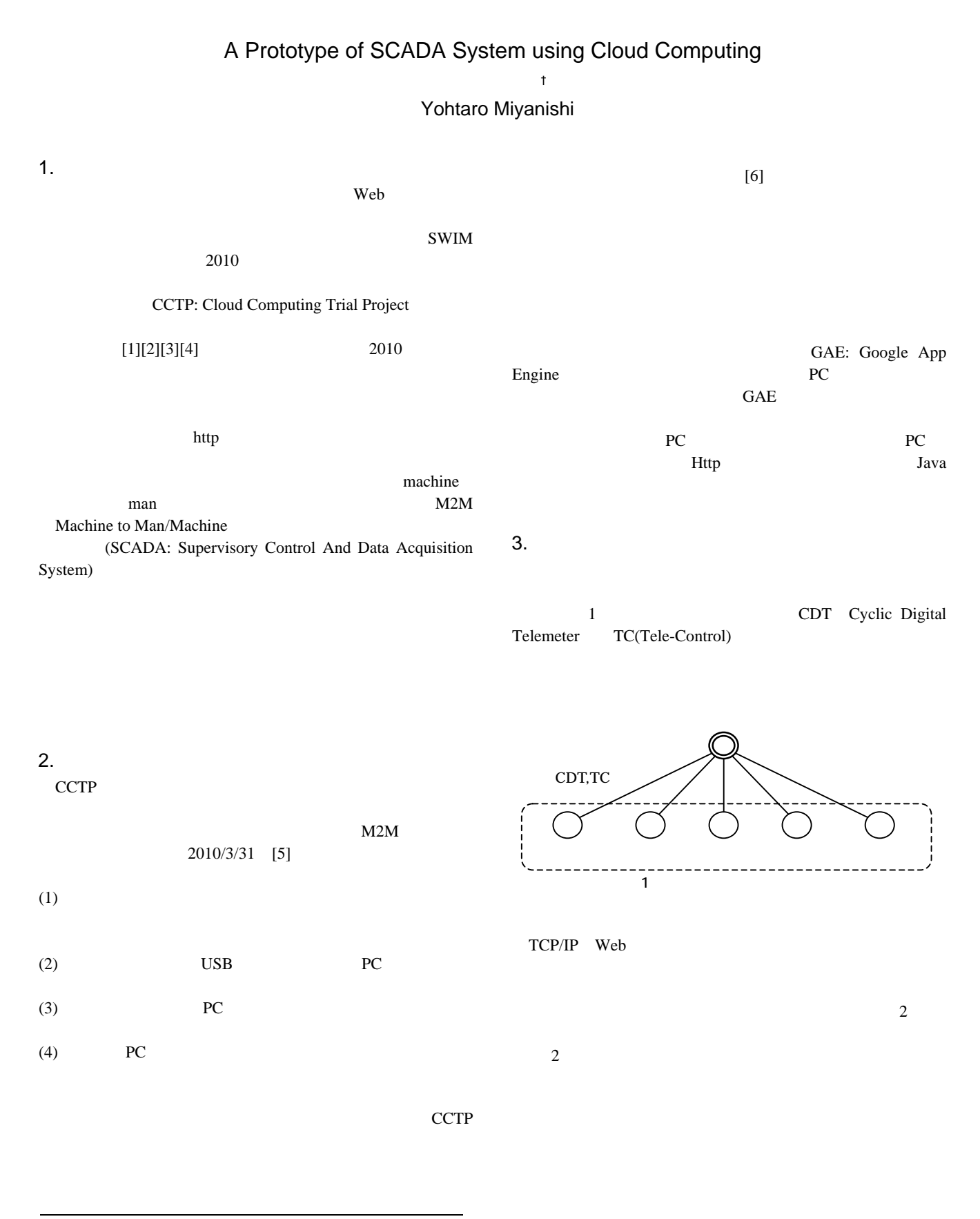

† ISEM, Inc.

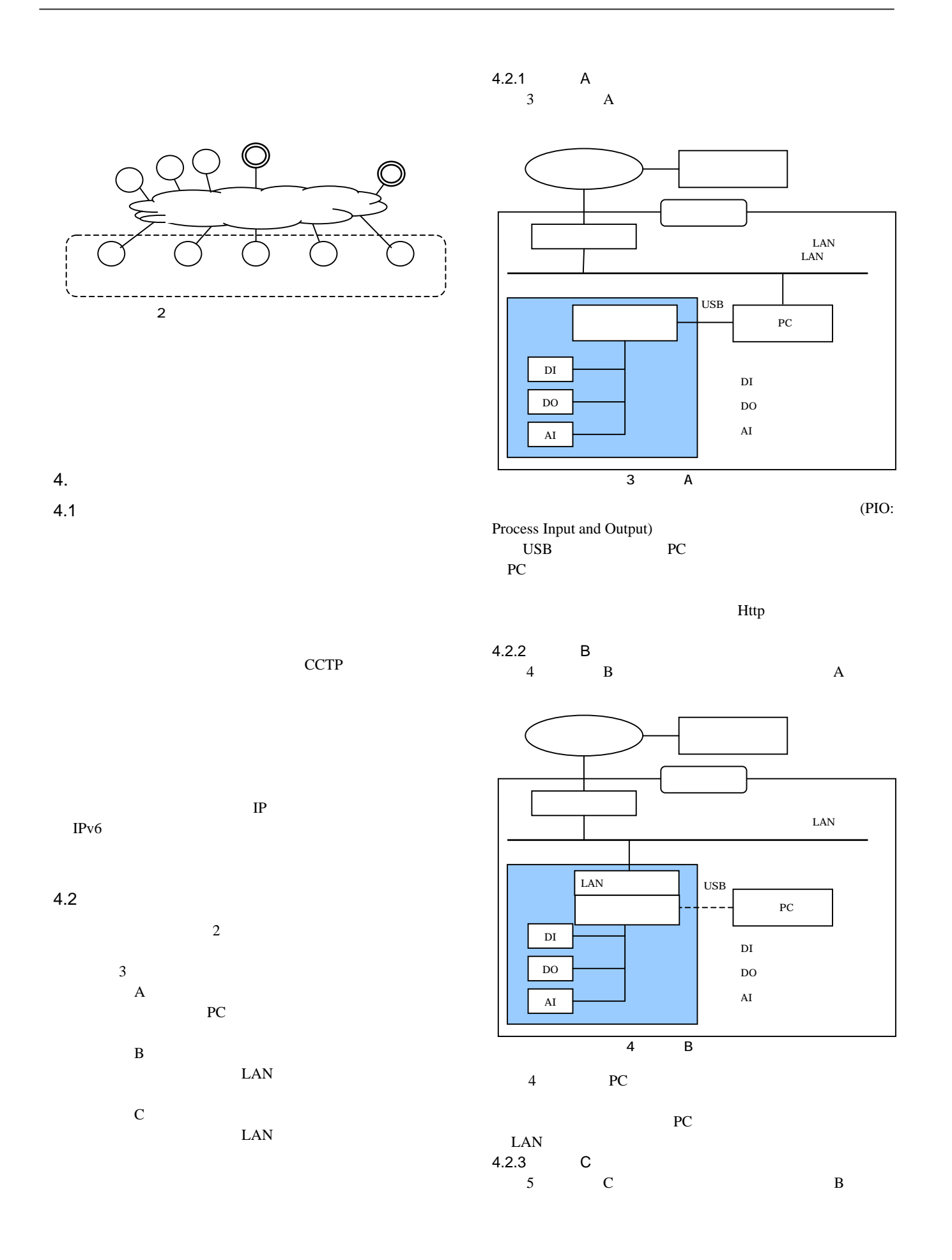

170 (第4分冊)

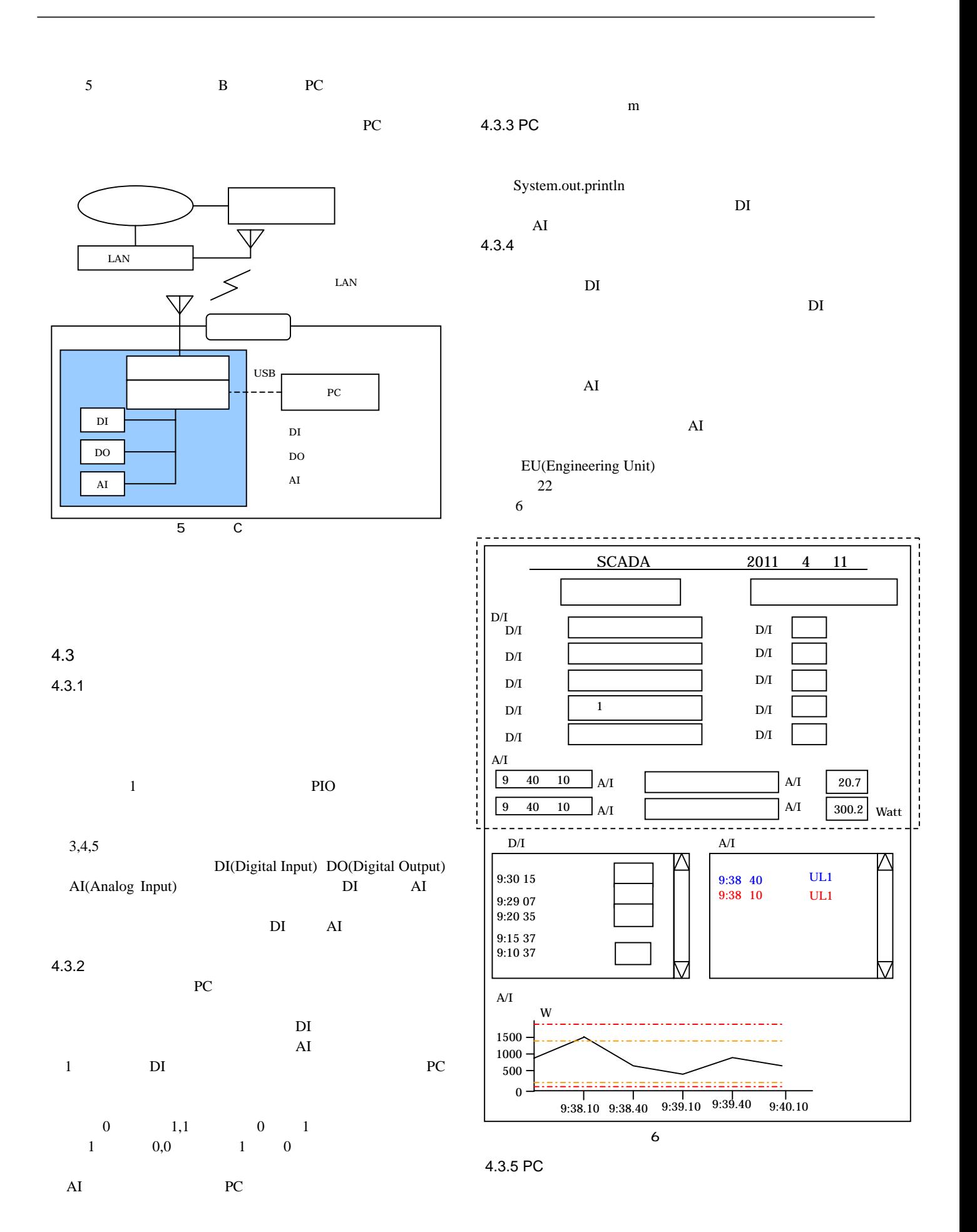

171 (第4分冊)

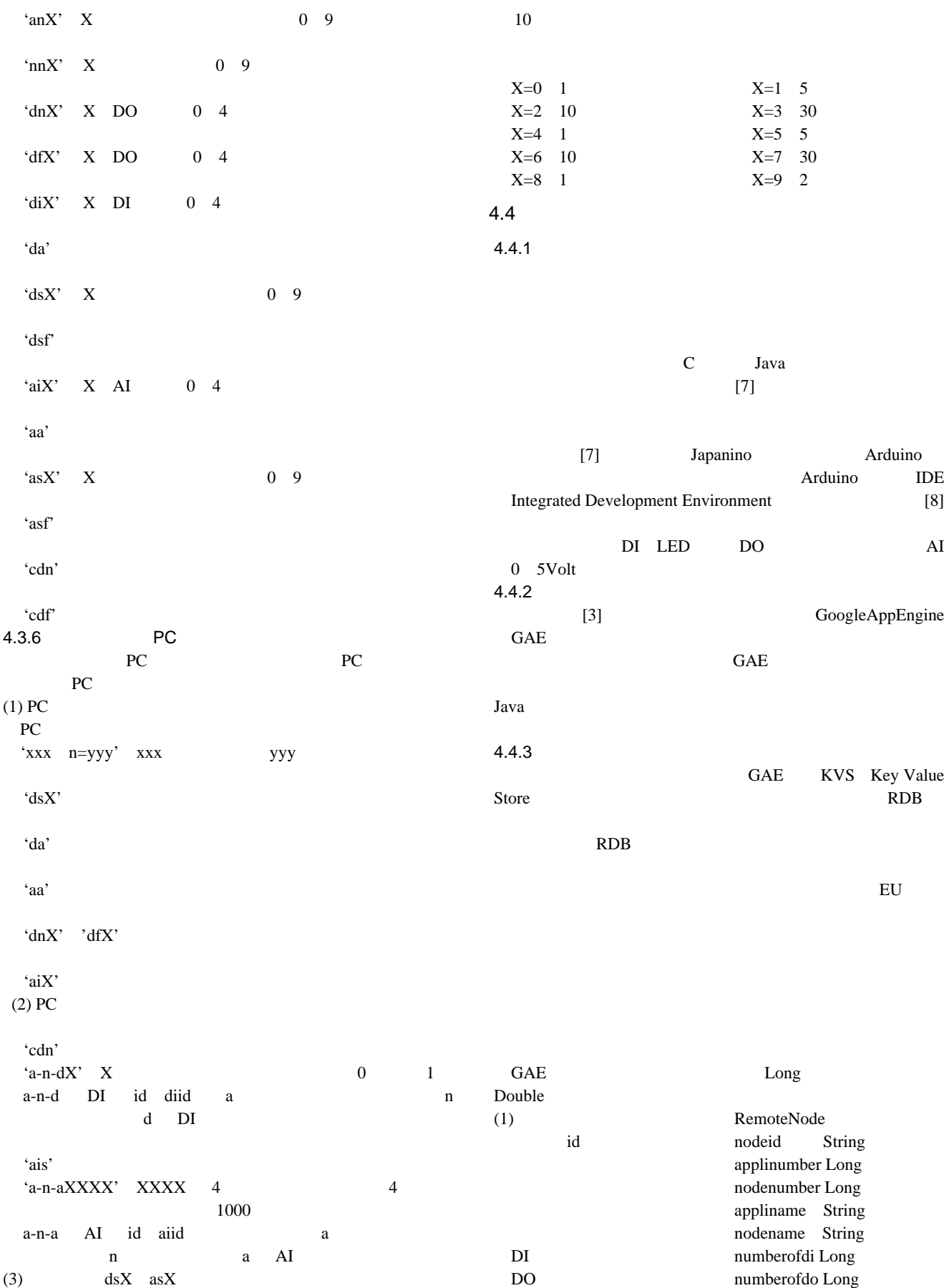

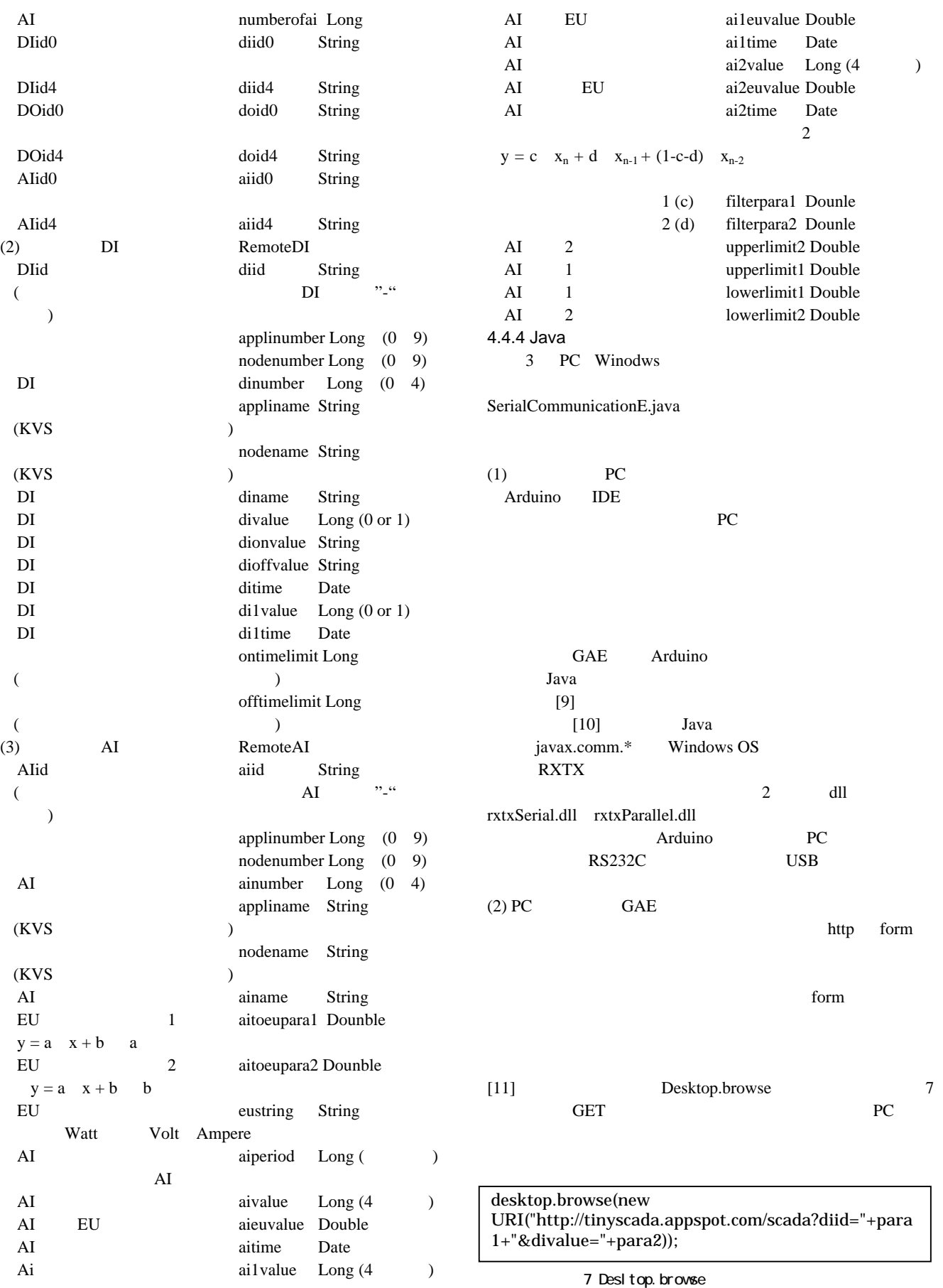

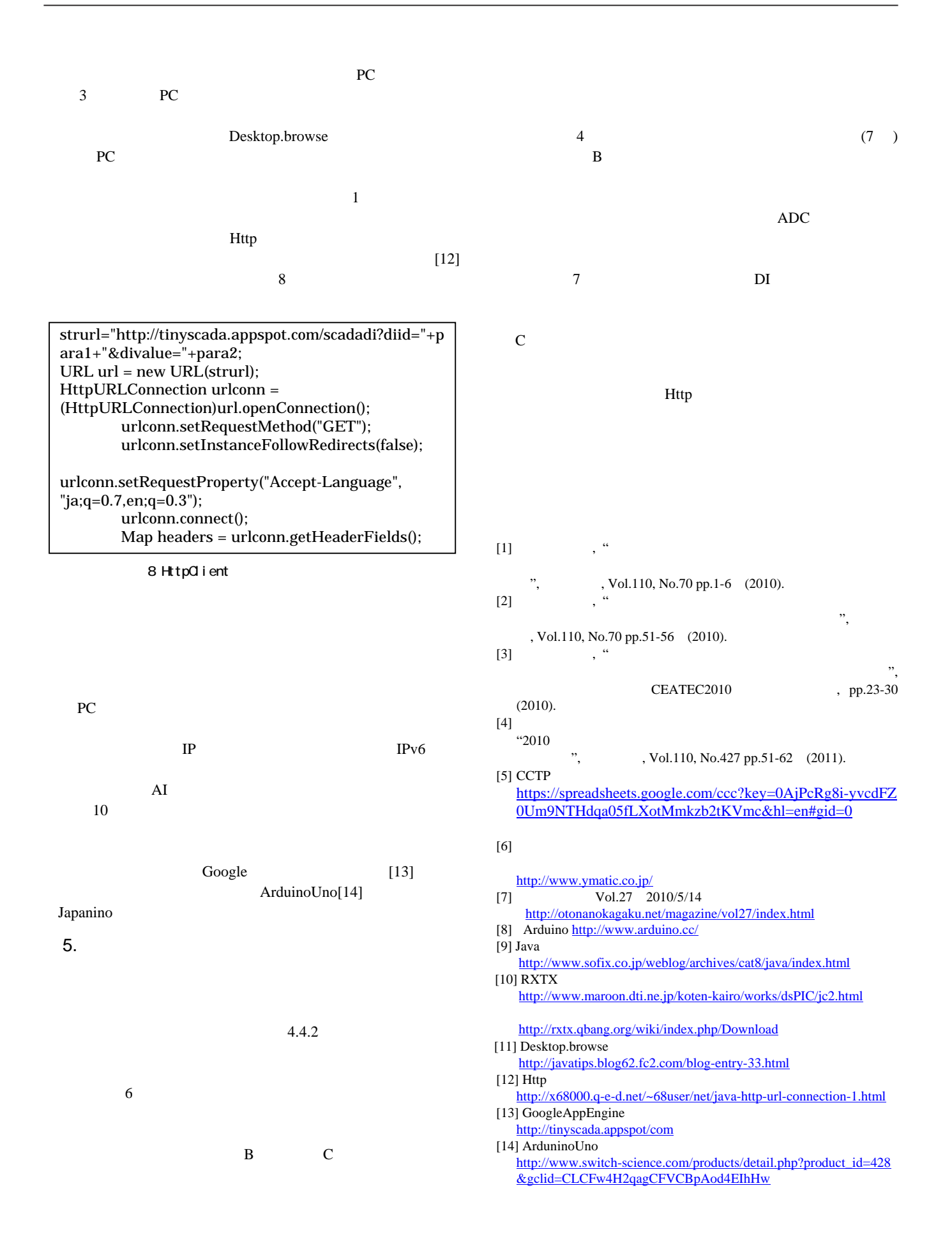